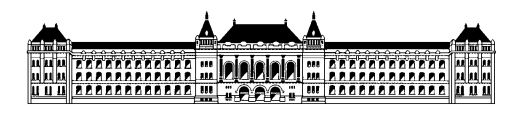

Budapesti Műszaki és Gazdaságtudományi Egyetem Méréstechnika és Információs Rendszerek Tanszék

## **Modellvezérelt fejlesztés a repülőgépiparban**

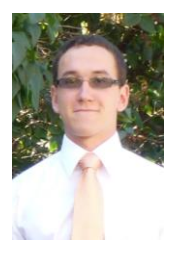

## **Búr Márton (C0FXOT), III. évf, (BSc) mérnök inf. szakos hallgató Konzulens: Hegedüs Ábel tudományos segédmunkatárs, MIT és Horváth Ákos tudományos segédmunkatárs, MIT Informatikai technológiák szakirány, rendszertervezés ágazat Önálló laboratórium 1 összefoglaló 2012/13. II. félév**

Az önálló laboratórium keretében egy, a Méréstechnika és Információs Rendszerek Tanszéken futó projekttel kapcsolatos feladatokon dolgoztam. A féléves munka során főként MATLAB-SIMULINK és Eclipse Modeling Framework (EMF) modellekkel, pontosabban azok automatikus létrehozásával, illetve SIMULINK-ből EMF és EMF-ből SIMULINK rendszermodellek származtatásával foglalkoztam.

A feladat célja az volt, hogy lehetővé tegyem SIMULINK modellek absztrakcióját, és az absztrakció révén azok hatékony, gráfminta alapú validációját. Ezekhez a további feladatokhoz azonban konkrét, már létező eszközök felhasználása volt a kívánatos, viszont ehhez szükség volt egy, az eszközök által támogatott rendszerbeli modellreprezentációra, ami jelen esetben az EMF-be importálást jelenti.

A munka eredményeként elkészült egy Java nyelvű importer, ami az EMF-ben a projekt korábbi fázisában definiált ún. Simulink metamodell egy példányára automatikusan képes leképezni tetszőleges SIMULINK rendszermodellt. Ehhez szükség volt magának a SIMULINK-nek, mint modellező rendszernek a megismerésére, azon belül is a modellek struktúráját, illetve a modellek lekérdezésének lehetőségét kellett megtanulni. Mivel az EMF keretrendszerrel már találkoztam, így ennek használata nem nyújtott lényegi újdonságot számomra.

További cél volt, hogy az EMF modellek változtatásait vissza lehessen vetíteni SIMULINK-be, ezáltal a modellek szinkronizációja megvalósulhasson. Ennek motivációja a hibák javításának egyszerűsítése, azaz a validáció során az importált EMF modellben talált hibákat ugyanitt lehessen kijavítani, és a változások automatikusan képződjenek le az eredeti, SIMULINK modellekre.

Ennek érdekében létrehoztam egy szintén Java nyelven írt exportert, ami jelen formájában képes a megadott EMF modellt MATLAB rendszerben létrehozni, amennyiben az adott modell az EMF Simulink metamodell példánya.